## ДЕПАРТАМЕНТ ОБРАЗОВАНИЯ ГОРОДА МОСКВЫ СЕВЕРО-ВОСТОЧНОЕ ОКРУЖНОЕ УПРАВЛЕНИЕ ОБРАЗОВАНИЯ ГОСУДАРСТВЕННОЕ БЮДЖЕТНОЕ ОБРАЗОВАТЕЛЬНОЕ УЧРЕЖДЕНИЕ ЦЕНТР ОБРАЗОВАНИЯ № 1430

127572, ул. Новгородская, д.21А тел.(499) 200-14-00 факс: (499) 908-96-33 E-mail[: co1430@yandex.ru](mailto:co1430@yandex.ru)

#### **Модифицированная программа**

#### **«Компьютерное программирование для подростков»**

Представленная программа, разработана Алябьевой Н.М. на основе образовательной программы Барковой И. В., педагога дополнительного образования ЦРТДЮ им. А. В. Косарева. Срок реализации программ – 2 года, возраст обучающихся 12-18 лет. Занятия проходят 2 раза в неделю.

Цель программы «Компьютерное программирование для подростков» – выработать у обучающихся прочные навыки реализации программных проектов – от постановки задачи до отладки и документирования программы.

Задачи программы:

- Научить подростков основам алгоритмических языков программирования.
- Обучить воспитанников составлению алгоритмов.
- Познакомить их с принципами организации компьютерной техники, с популярными прикладными программами.
- Развить логическое мышление учащихся.
- Содействовать развитию навыков самоорганизации воспитанников, их уверенности в себе.

Ожидаемые результаты программы.

При решении задач по программированию обращается внимание учащихся на отыскание наиболее рациональных методов, оригинальных способов решения. Активное участие учащихся в процессе занятий,

1

правильно организованная деятельность, их работоспособность и творческий потенциал являются условиями успешной работы на занятиях.

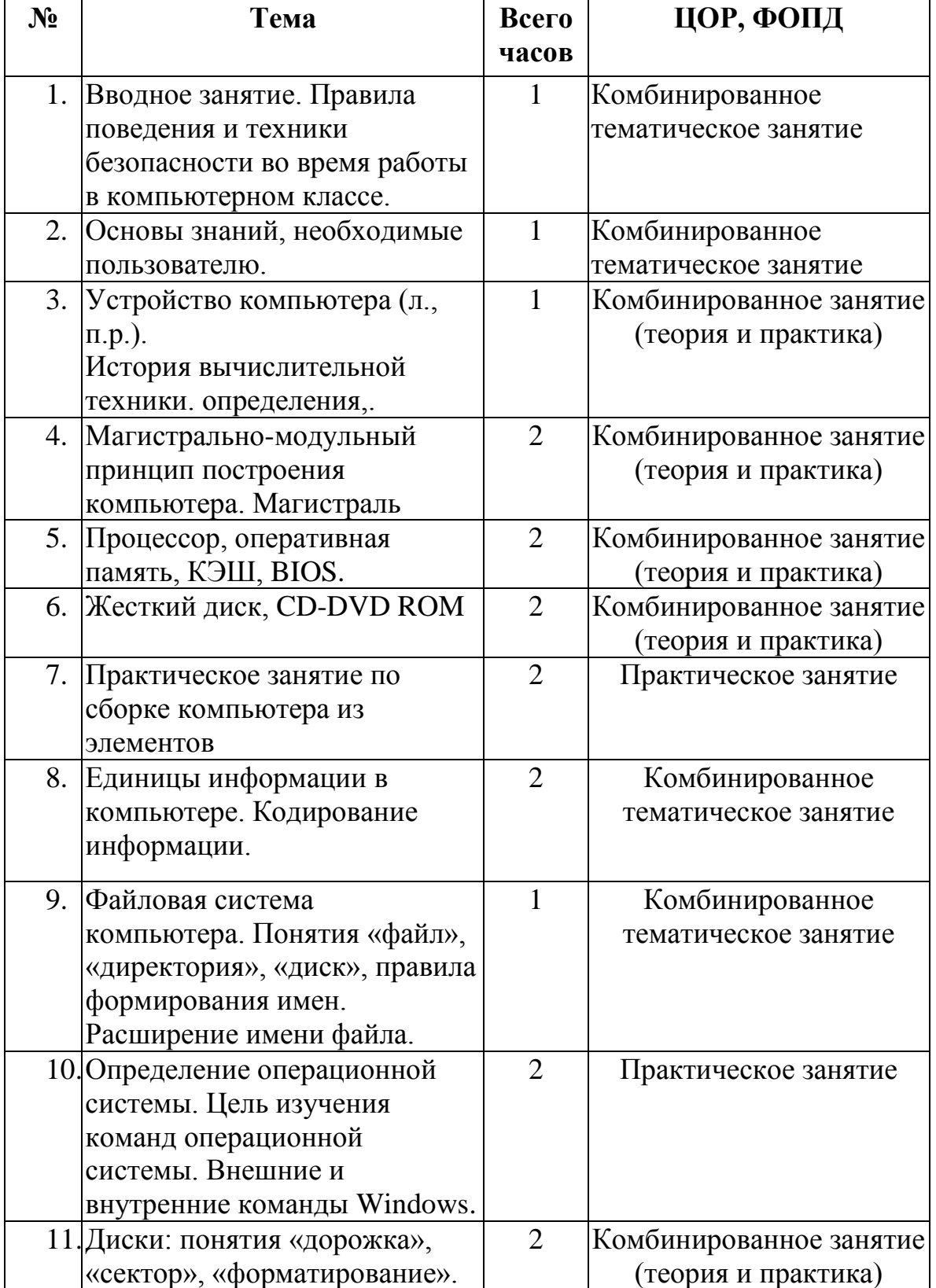

### **Учебно-тематический план Первый год обучения**

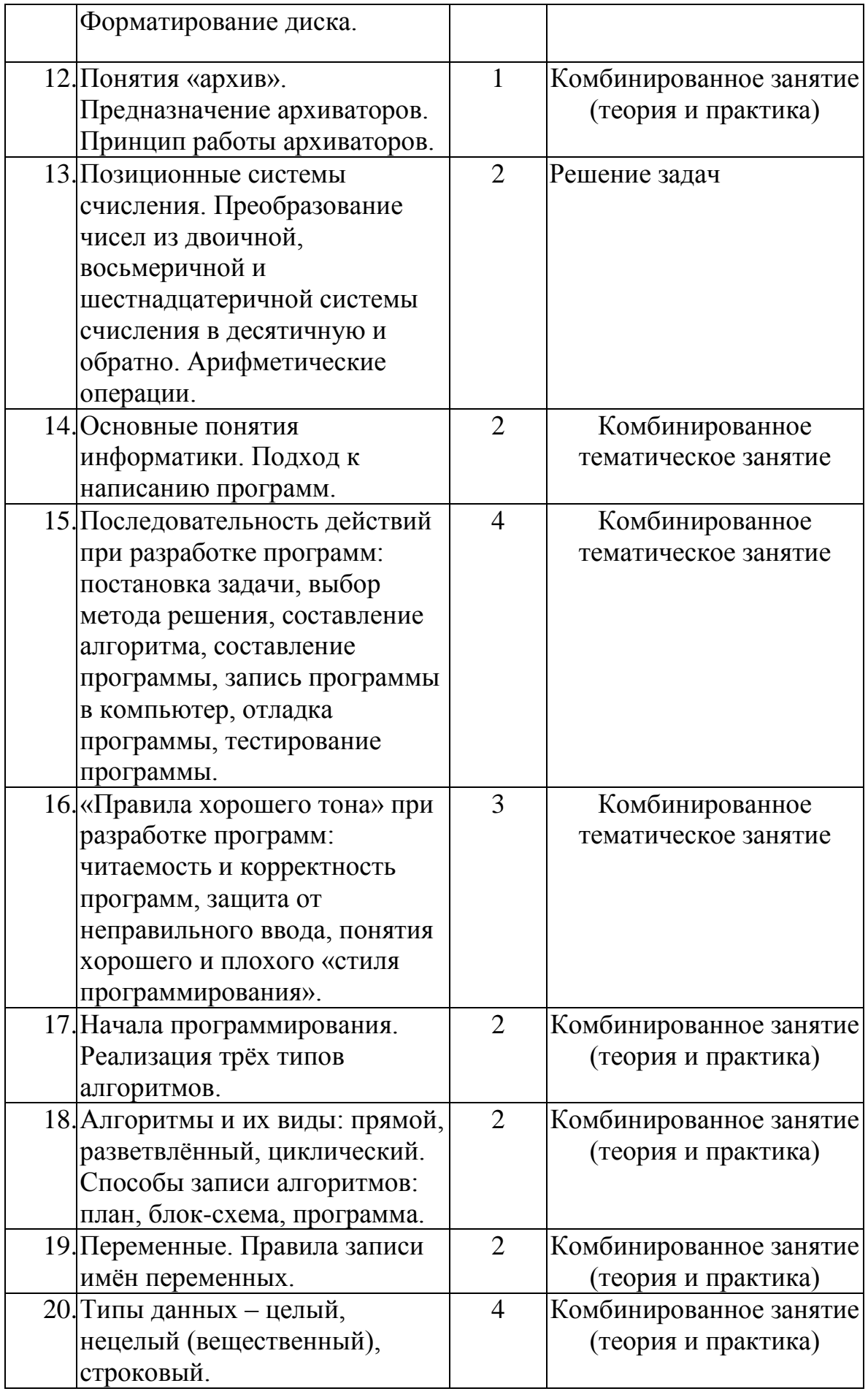

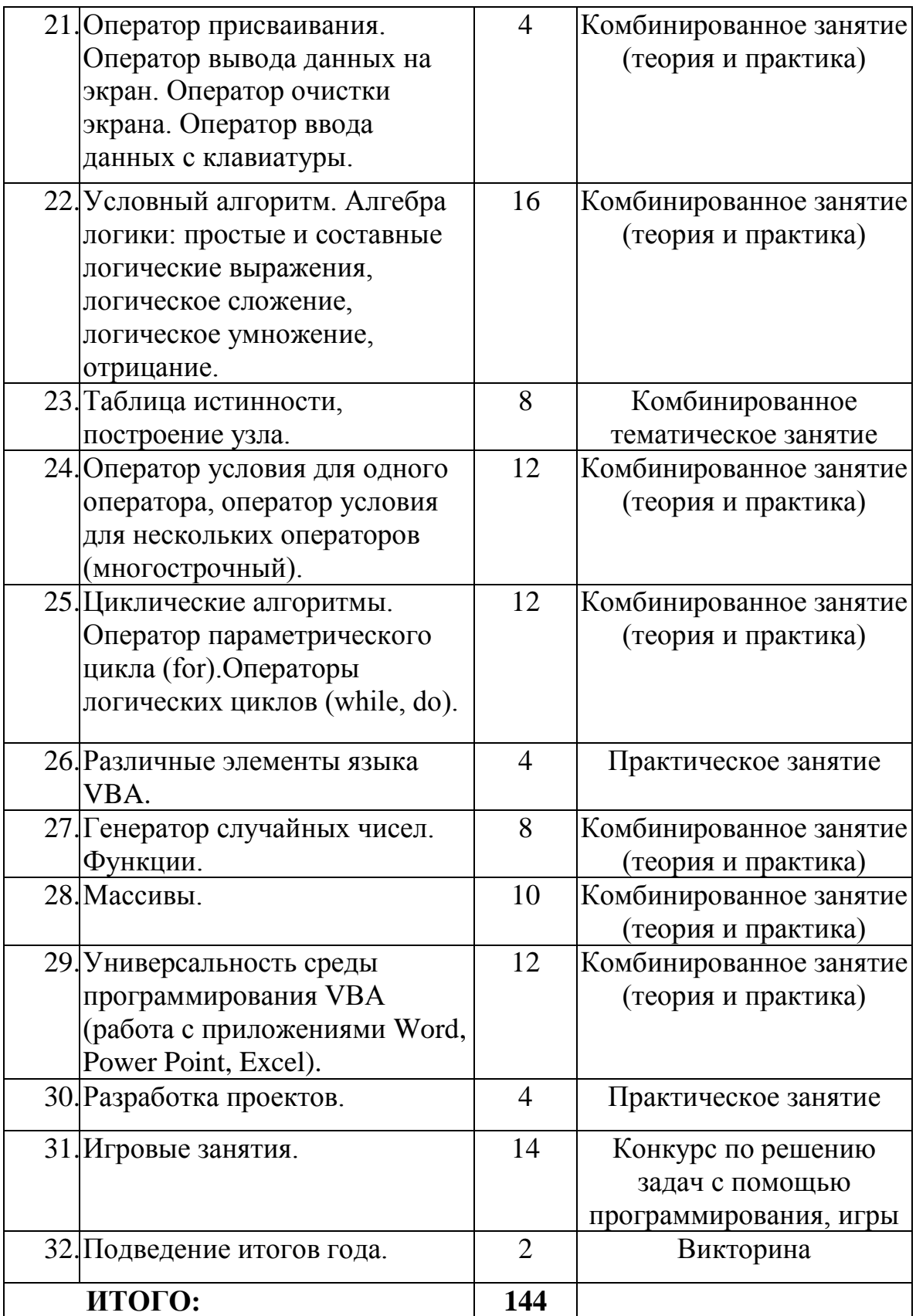

# **Второй год обучения**

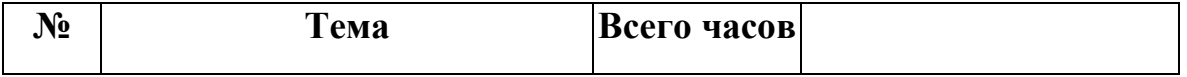

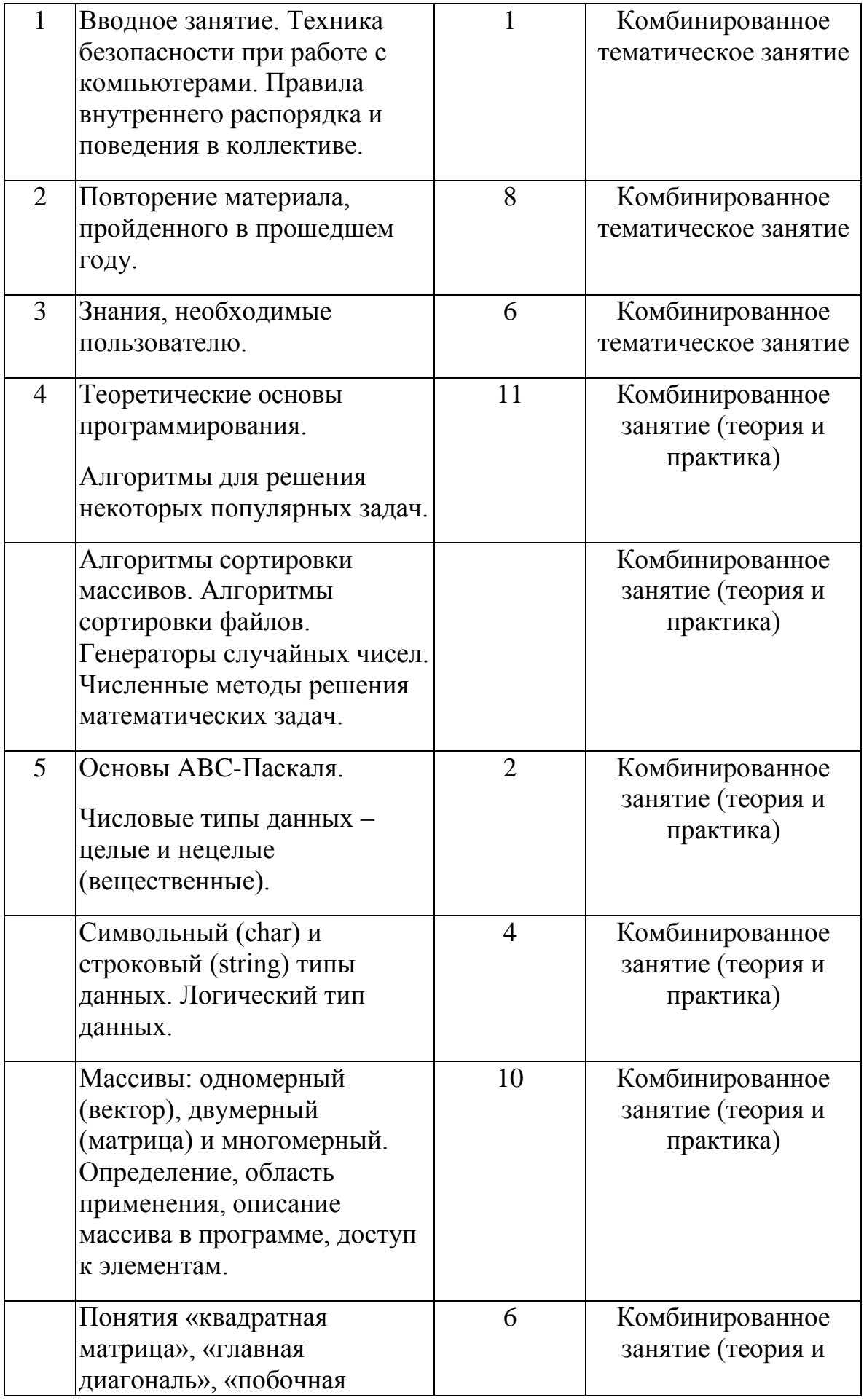

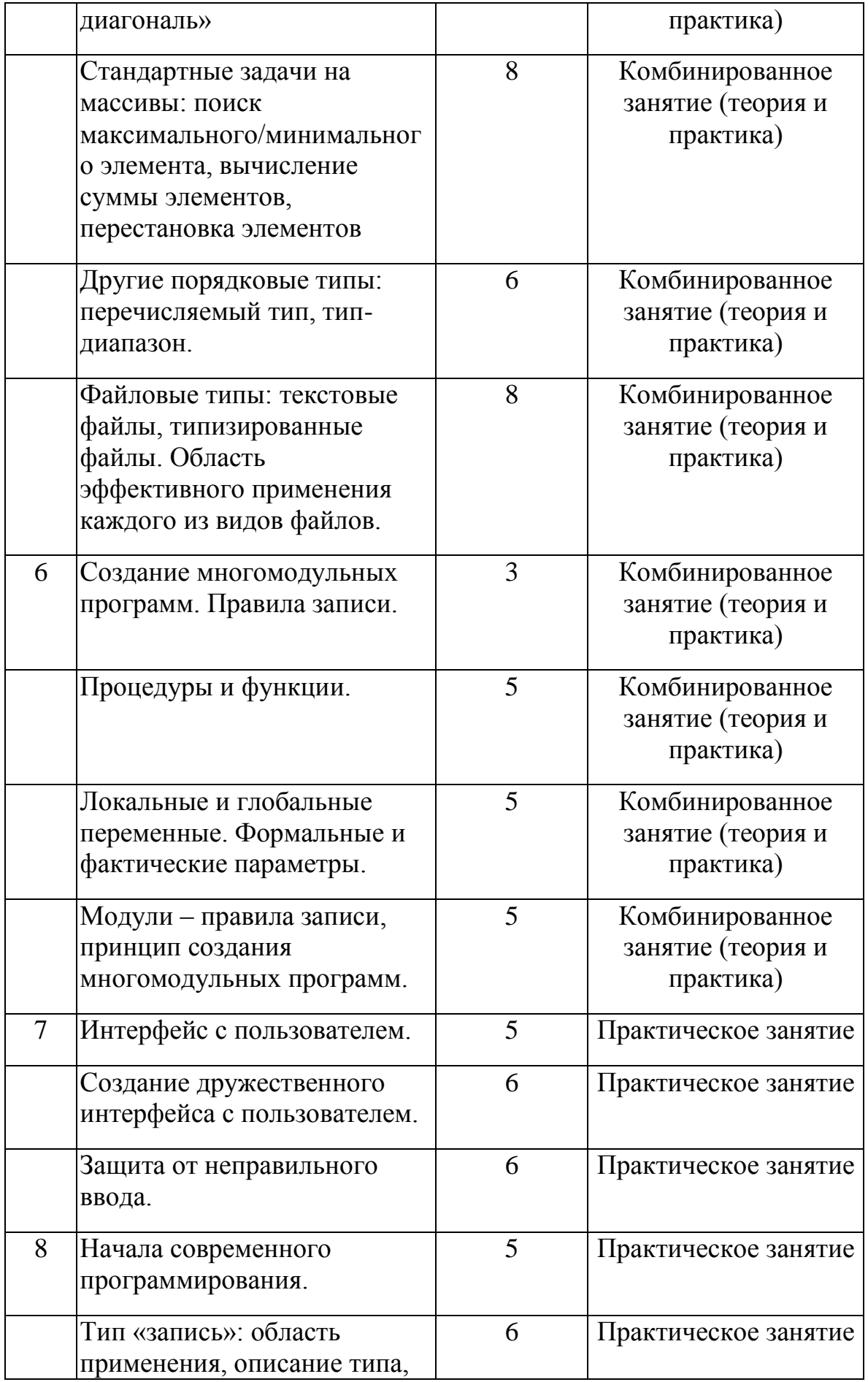

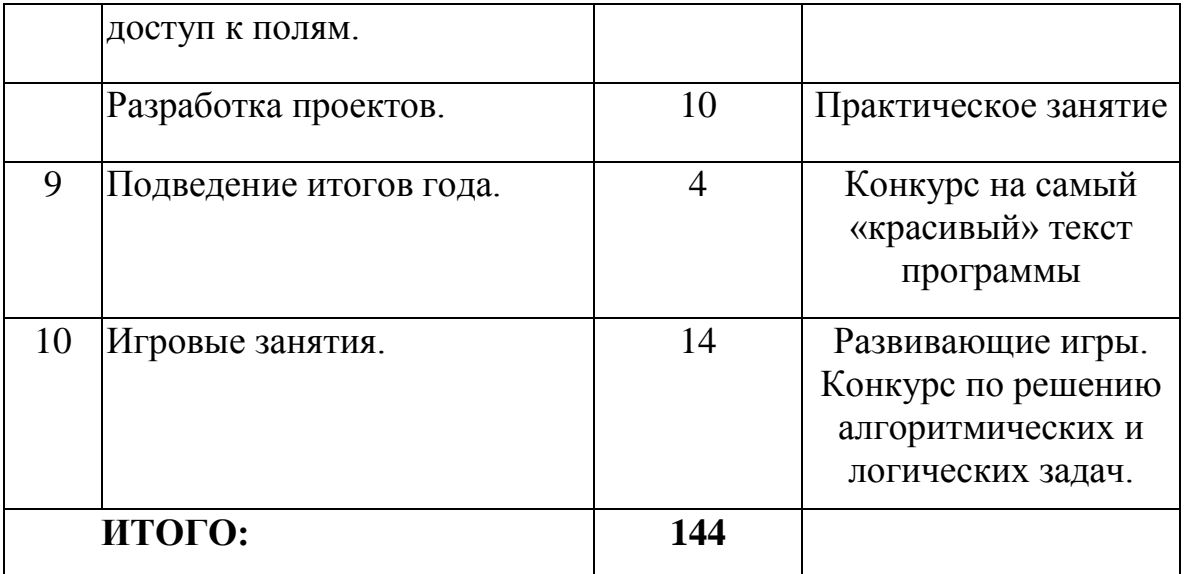

### **Список литературы**

- 1. Фаронов В.В. Программирование на персональных ЭВМ в среде Турбо-Паскаль. – М.: Изд-во МГТУ, 1991.
- 2. Фигурнов В.Э. IBM PC для пользователя. 5-е издание. М.: Финансы и статистика, 1994.
- 3. Финогенов К.Г., Черных В.И. MS-DOS 6.0. М.: ABF, 1993.

Директор ГБОУ ЦО №1430 \_\_\_\_\_\_\_\_\_\_\_\_\_\_/ Савельева Т.В./